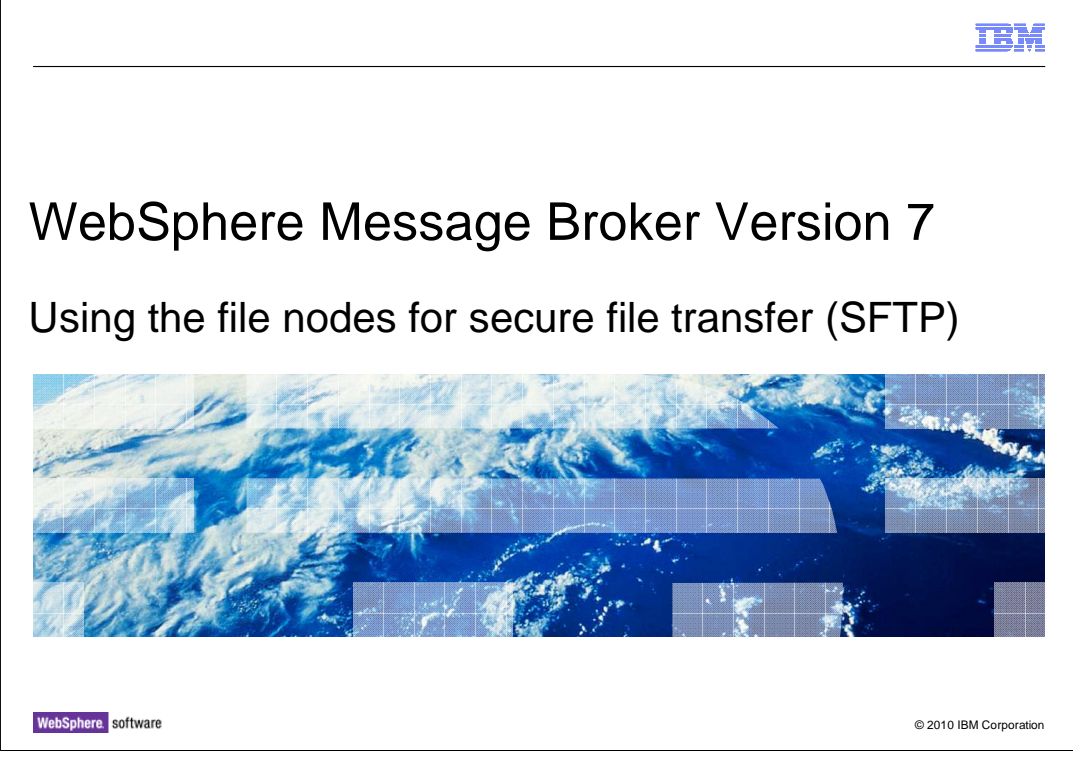

 This session describes the new facilities in WebSphere® Message Broker version 7 to permit the secure transmission of file transfer data. This uses the SFTP function.

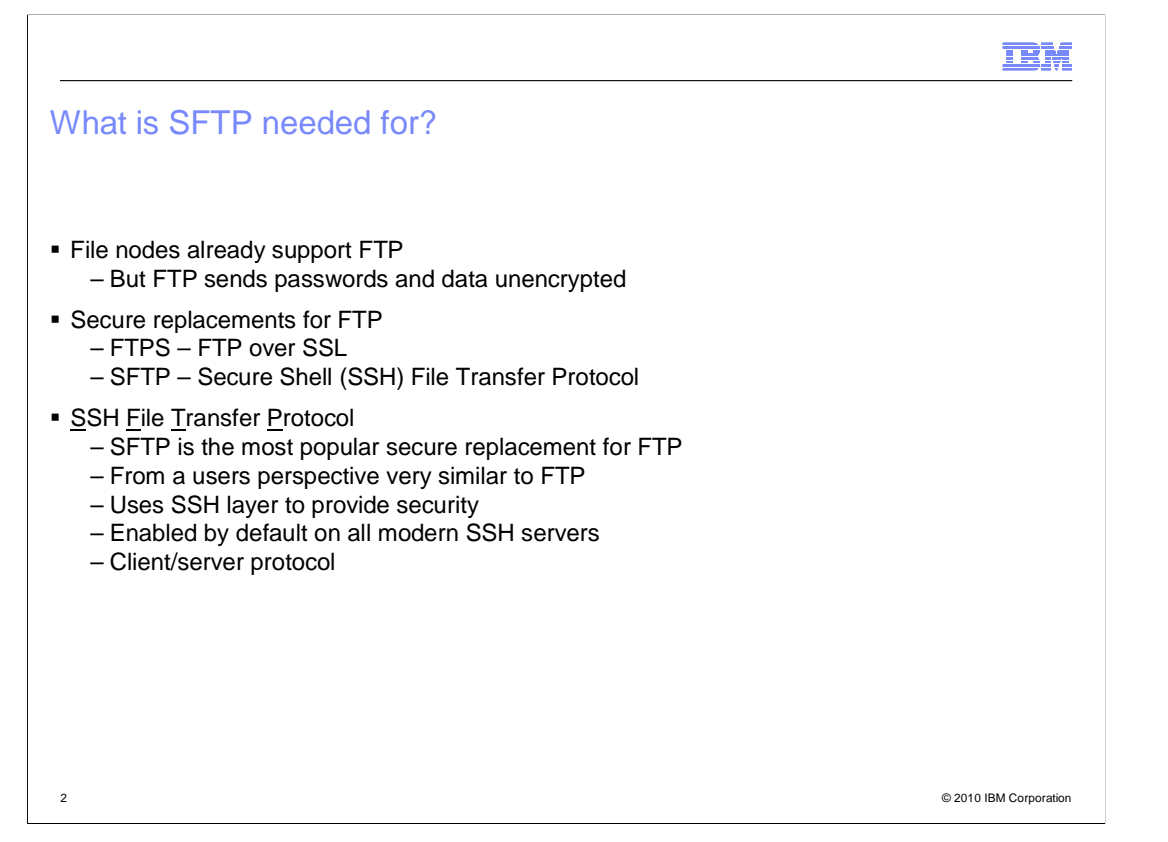

 Secure shell or SSH is a network protocol that allows data to be exchanged using a secure channel between two networked devices. Originating on UNIX®, SSH was designed as a replacement for Telnet and other insecure remote shells, which send information, including passwords, in plain text, leaving them open for interception. The encryption used by SSH provides confidentiality and integrity of data, by using public-key cryptography.

 SFTP is not FTP run over SSH, but rather a new protocol designed from the ground up by an Internet Engineering Taskforce group. It is typically used with version two of the SSH protocol, using TCP port 22, to provide secure file transfer, but is intended to be usable with other protocols as well.

 There are numerous SFTP server implementations both for UNIX and Windows®. The most widely known is OpenSSH, but there are also proprietary implementations.

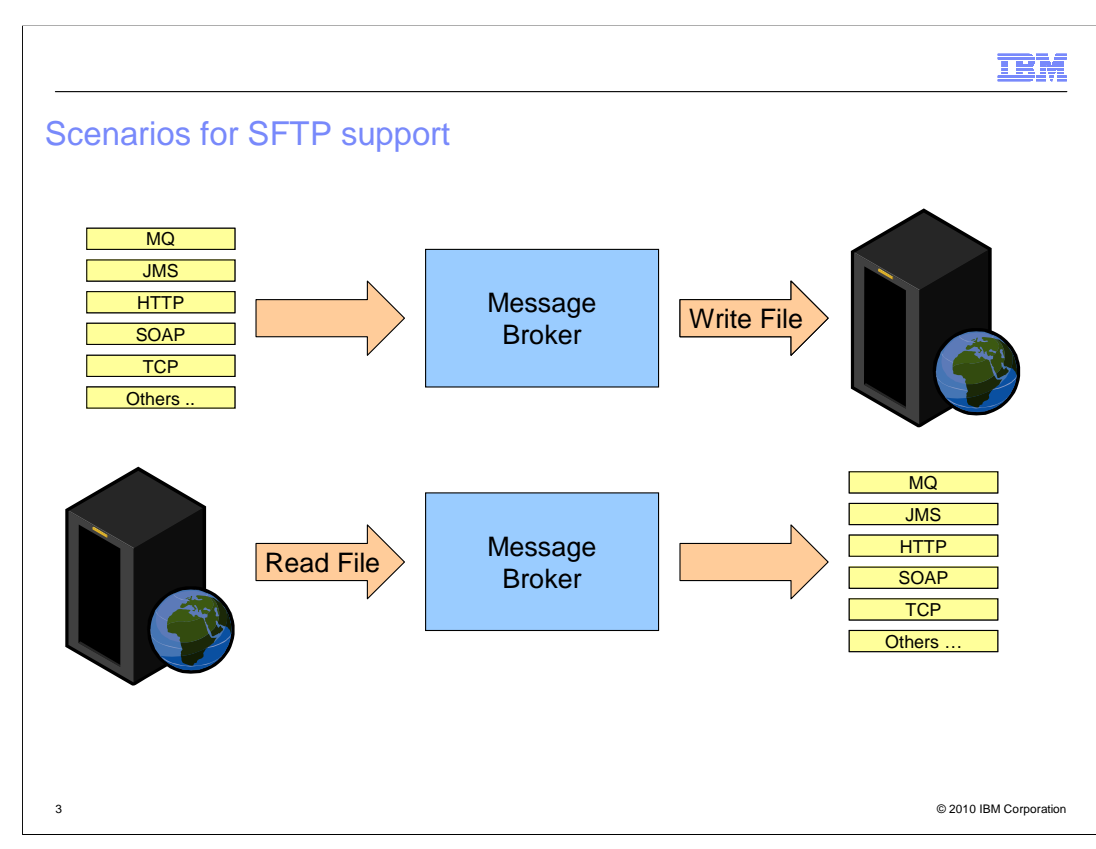

 Secure FTP extends the support that is already provided in Message Broker for standard FTP and file access. Message Broker can both read and write data using the built-in file nodes, and these also include an FTP capability. Both these two functions have now been extended to use the SFTP function.

 As with all other nodes, the Message Broker flow can then connect this secure FTP input and output to any other form of input and output, such as MQ, JMS and HTTP.

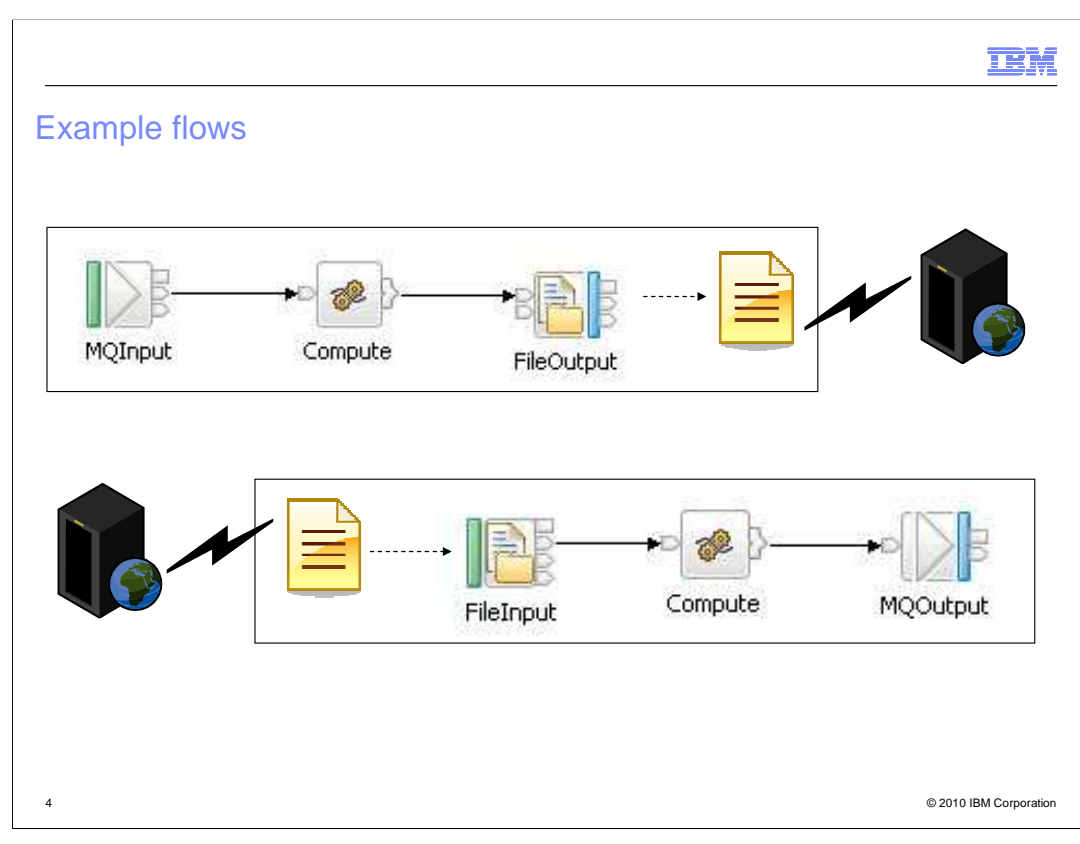

 The scenarios supported take messages from an input destination and write them to a remote file using SFTP, and read records from a remote file using SFTP and propagate them to an output destination.

 Notice in the example flows that no new nodes have been added to support this. The existing file Input and file output nodes have been updated to offer SFTP as an alternative protocol to FTP when handling remote files.

 Behavior is very similar to FTP. When writing, the file is created locally on the broker's file system then transferred to the remote destination using SFTP. When reading, the file is transferred from the remote destination using SFTP to the broker's file system, then read locally.

**IBM** 

## **SFTP Support in the File Nodes**

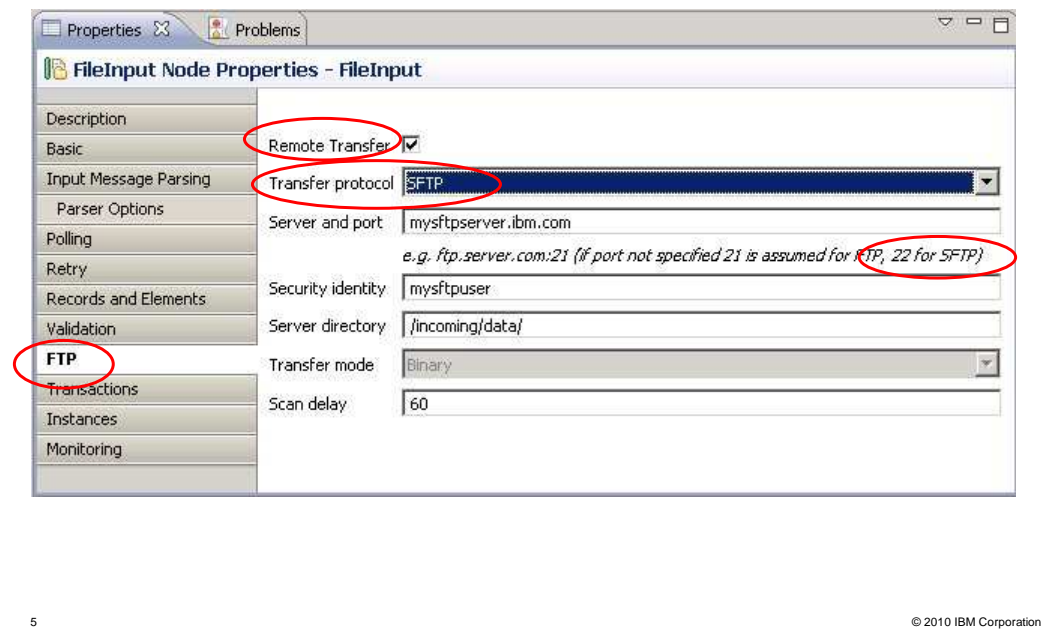

 The SFTP support in both file input and file output nodes is implemented by small changes to the node properties on the existing FTP tab.

 The check box that was called FTP has been renamed 'Remote transfer', and a new drop- down property called 'Transfer protocol' has been added allowing you to select FTP or the new SFTP option.

If you do not specify a port when entering the server details, port 22 is assumed.

**IBM** 

## SFTP as a configurable service (1 of 2)

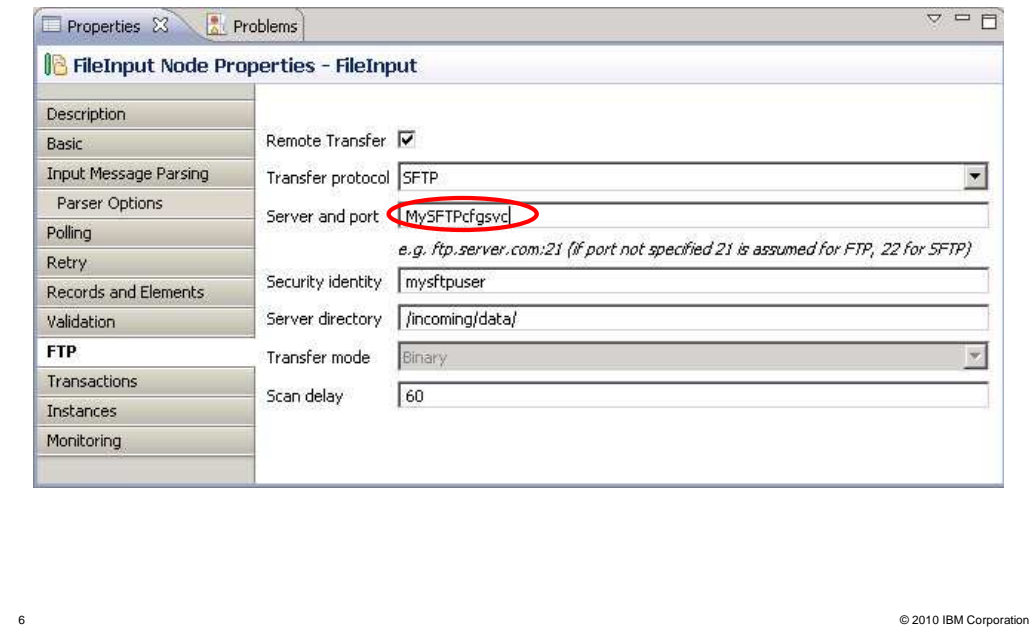

 As with the existing support for FTP access, the FTP server can be specified directly in the node properties. Alternatively, it can be specified using Message Broker configurable services, as shown in this screen capture. This is the recommended technique for defining and managing the connection properties to such systems.

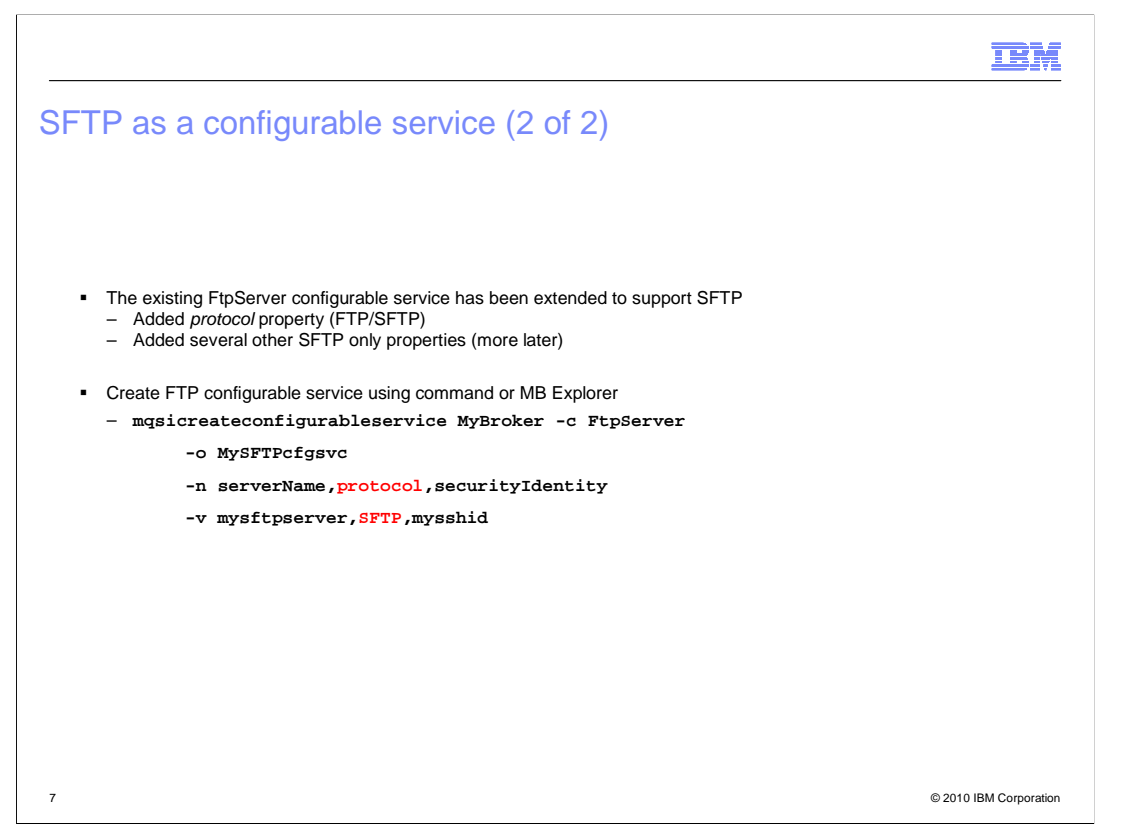

 The existing configurable service type for FTP, "FtpServer", has been extended to support SFTP by adding a new protocol property. Other properties have also been added for configuring the security aspects of SFTP. The allowable values for the protocol property are FTP or SFTP.

 The way of specifying a configurable service, instead of a server and port, remains the same. If the value of the Server and port property is not an IP address, it is assumed to be a configurable service name.

Any protocol property in the configurable service overrides that on the node.

 Some of the existing FtpServer properties do not apply for SFTP. These include transferMode and connectionType.

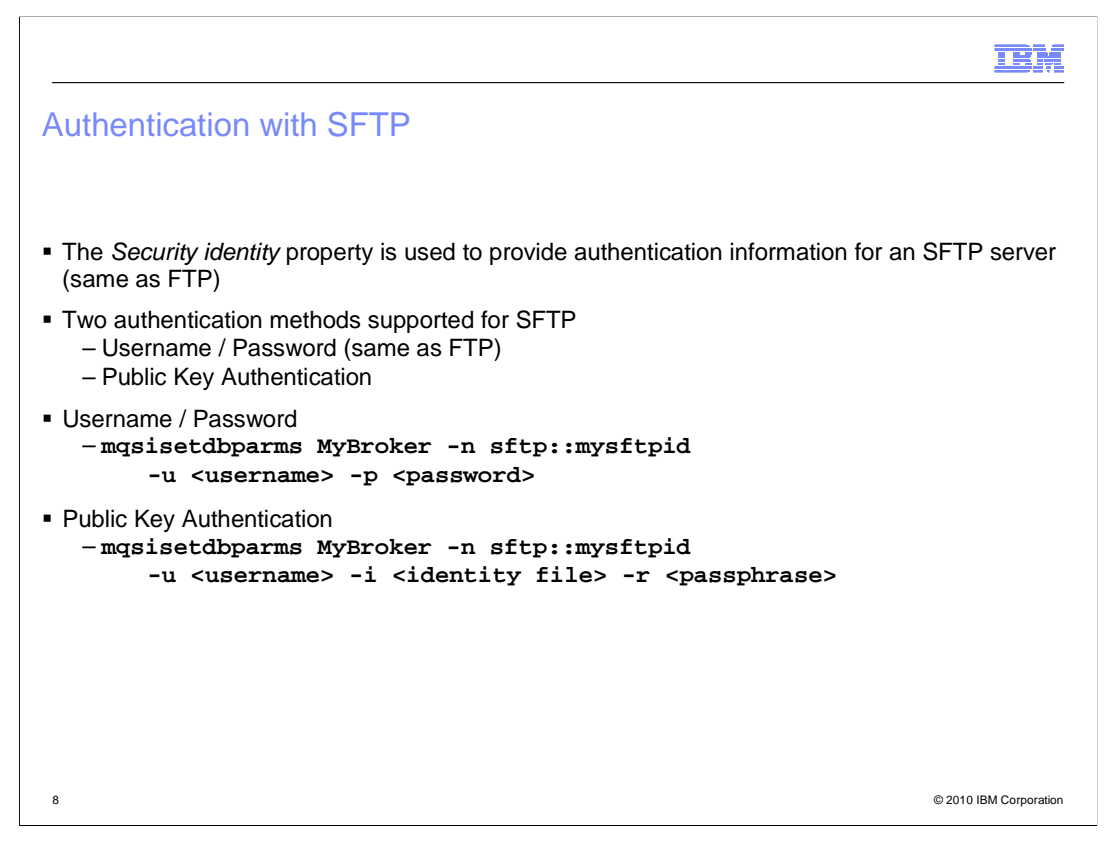

 The Security identity property of the file node or configurable service is used to provide authentication information for an SFTP server, in the same manner as FTP.

 As well as password, an alternative authentication method is supported using OpenSSH format identity files, sometimes called an SSH key file. Identity files only contain one identity, unlike x509 Key Stores.

 The identity file can be protected by a pass phrase which is used when decrypting the identity.

 The m-q-s-i-set-db-parms command has been extended to take an identity file and optional pass phrase, as an alternative to a password.

 On z/OS systems, identity files are stored in EBCDIC format, and on other operating systems they are stored in ASCII format.

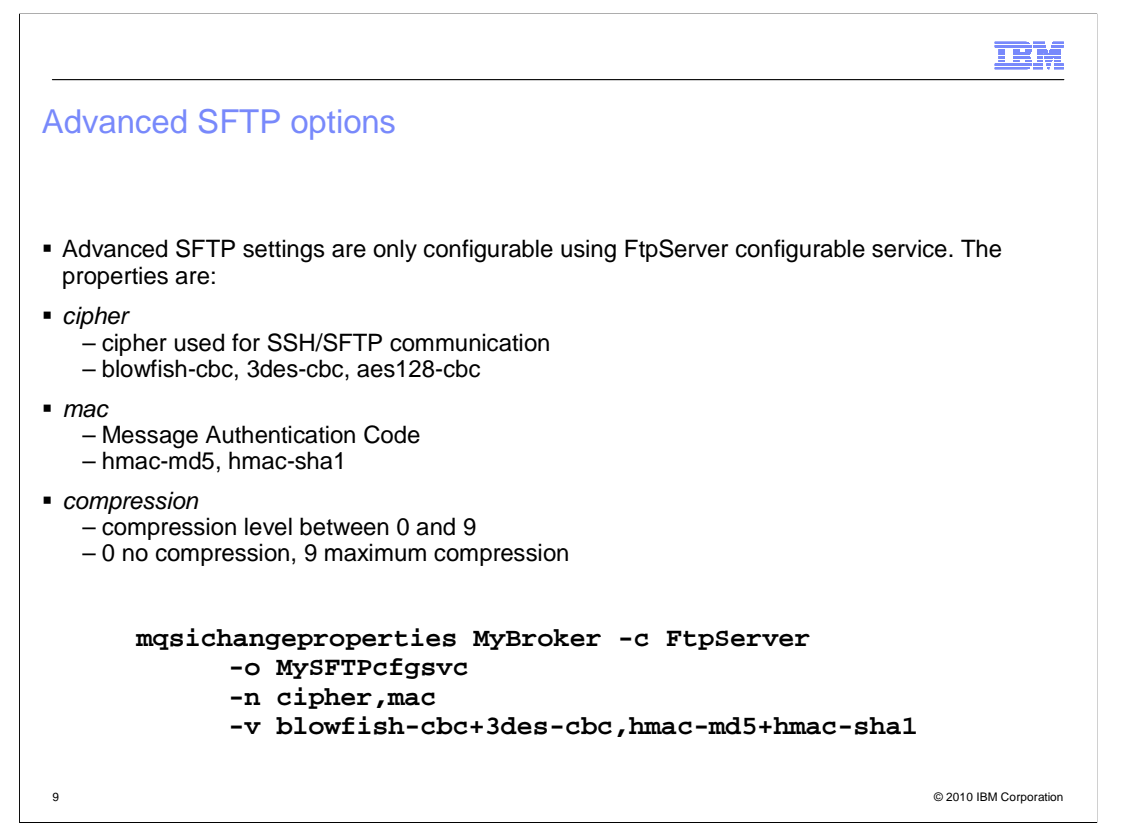

 The more advanced options of SFTP are not configurable on the file nodes, and must be specified using an FtpServer configurable service.

 Note that the cipher and mac properties take the form of a list of one or more of the allowable values, separated by plus signs, as they are SSH implementation dependent. List the values in order of preference. An example of how to do this is shown on this slide.

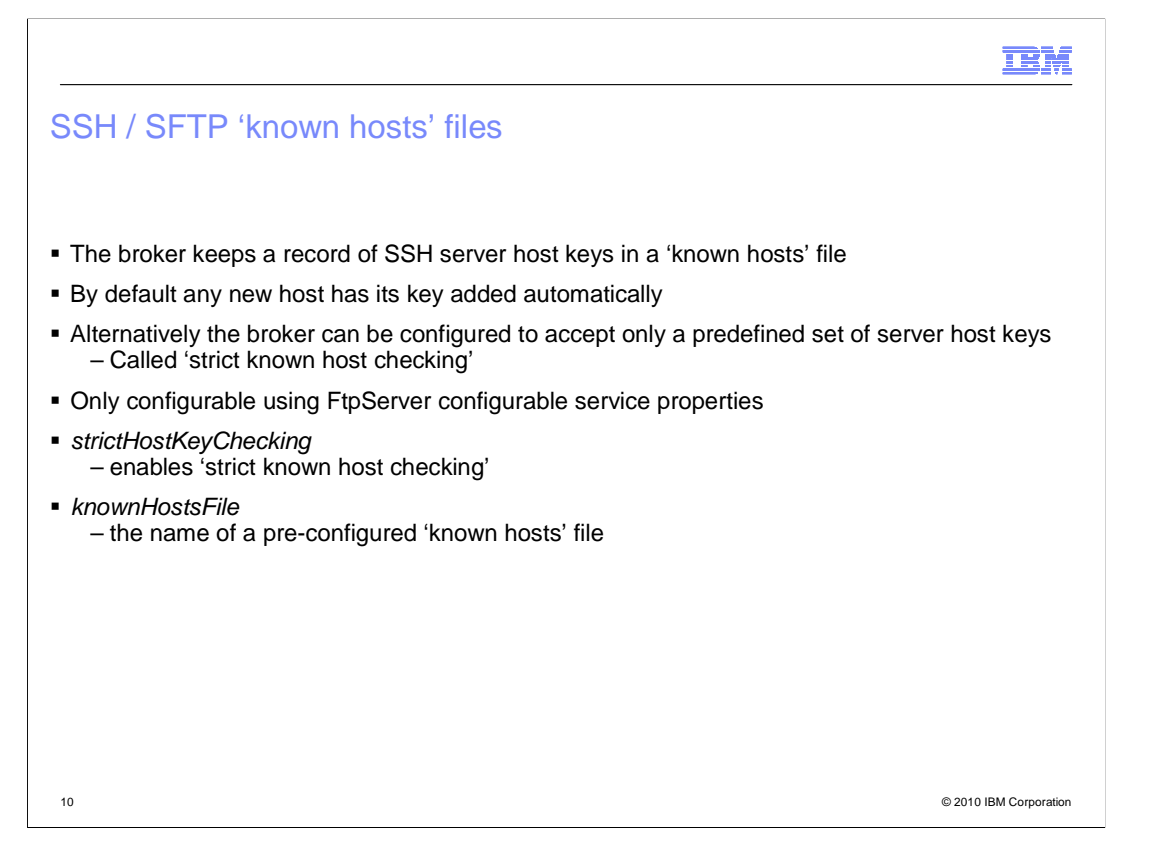

 The broker keeps a record of the host key of the SSH servers with which it communicates using a 'known hosts' file. By default, any new host has its key added automatically, and if a host's key changes, an exception is thrown.

 For added security, the broker can be configured to accept only a predefined set of host keys. This is called 'strict known host checking' and you provide a pre-configured 'known hosts' file. The broker only uses these servers and keys, and an unknown server causes an exception to be thrown. This is only configurable using an FtpServer configurable service.

No management capability is provided by the broker for 'known hosts' files.

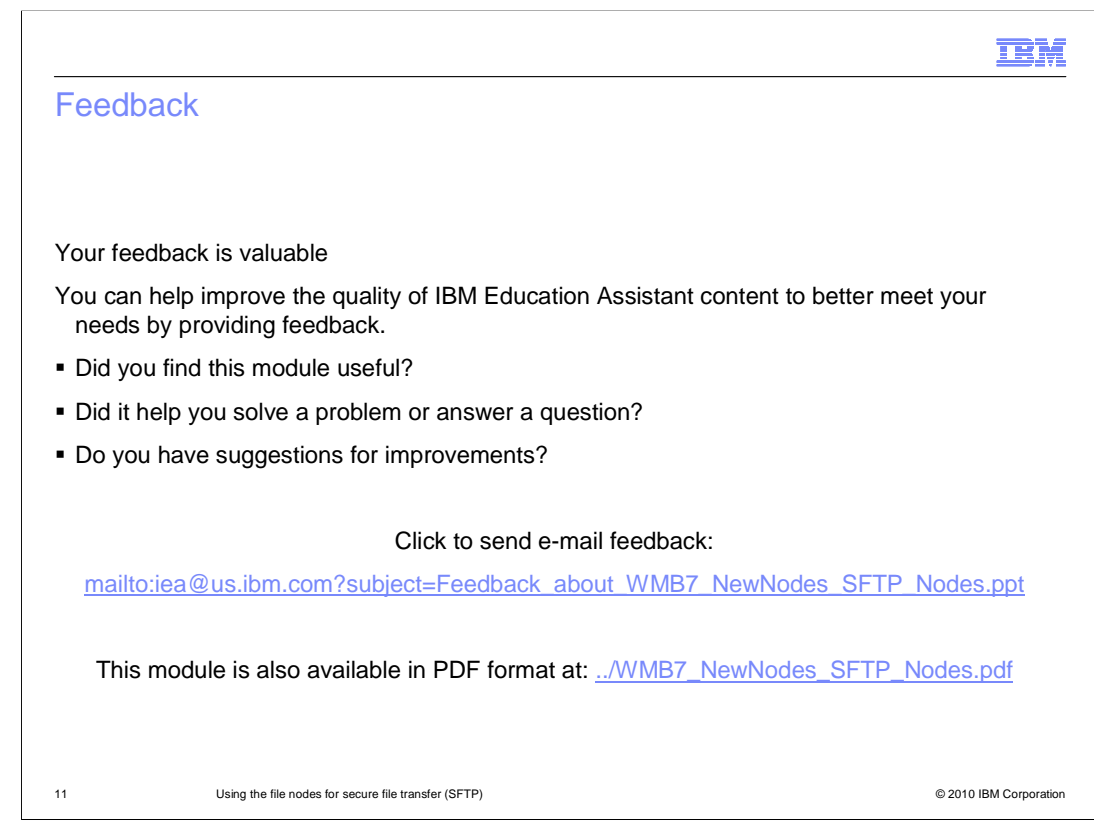

 You can help improve the quality of IBM Education Assistant content by providing feedback.

## Trademarks, disclaimer, and copyright information

IBM, the IBM logo, ibm.com, and WebSphere are trademarks or registered trademarks of International Business Machines Corp., registered in many jurisdictions worldwide. Other product and service names might be trademarks of IBM or other companies. A current list of other IBM trademarks is available on the Web at "Copyright and trademark information" at http://www.ibm.com/legal/copytrade.shtml

THE INFORMATION CONTAINED IN THIS PRESENTATION IS PROVIDED FOR INFORMATIONAL PURPOSES ONLY. THE INFORMATION CONTAINED IN THIS PRESENTATION IS PROVIDED FOR INFORMATIONAL PURPOSES ONLY. WHILE EFFORTS WERE MADE TO VERIFY THE COMPLETENESS AND ACCURACY OF THE INFORMATION CONTAINED IN THIS PRESENTATION, IT IS PROVIDED<br>"AS IS" WITHOUT WARRANTY OF ANY KIND, EXPRESS OR IMPLIED. IN ADDITION, THIS INFORMATION IS BASED ON IBM'S CURRE PRODUCT PLANS AND STRATEGY, WHICH ARE SUBJECT TO CHANGE BY IBM WITHOUT NOTICE. IBM SHALL NOT BE RESPONSIBLE FOR ANY DAMAGES ARISING OUT OF THE USE OF, OR OTHERWISE RELATED TO, THIS PRESENTATION OR ANY OTHER DOCUMENTATION. NOTHING CONTAINED IN THIS PRESENTATION IS INTENDED TO, NOR SHALL HAVE THE EFFECT OF, CREATING ANY WARRANTIES OR REPRESENTATIONS FROM IBM (OR ITS SUPPLIERS OR LICENSORS), OR ALTERING THE TERMS AND CONDITIONS OF ANY AGREEMENT OR LICENSE GOVERNING THE USE OF IBM PRODUCTS OR SOFTWARE.

© Copyright International Business Machines Corporation 2010. All rights reserved.

12 © 2010 IBM Corporation

**TEM**